## **Component Unit Year-End Reporting Memorandum – FY 2017 Attachment CU6 - Instructions Intrafund Activity**

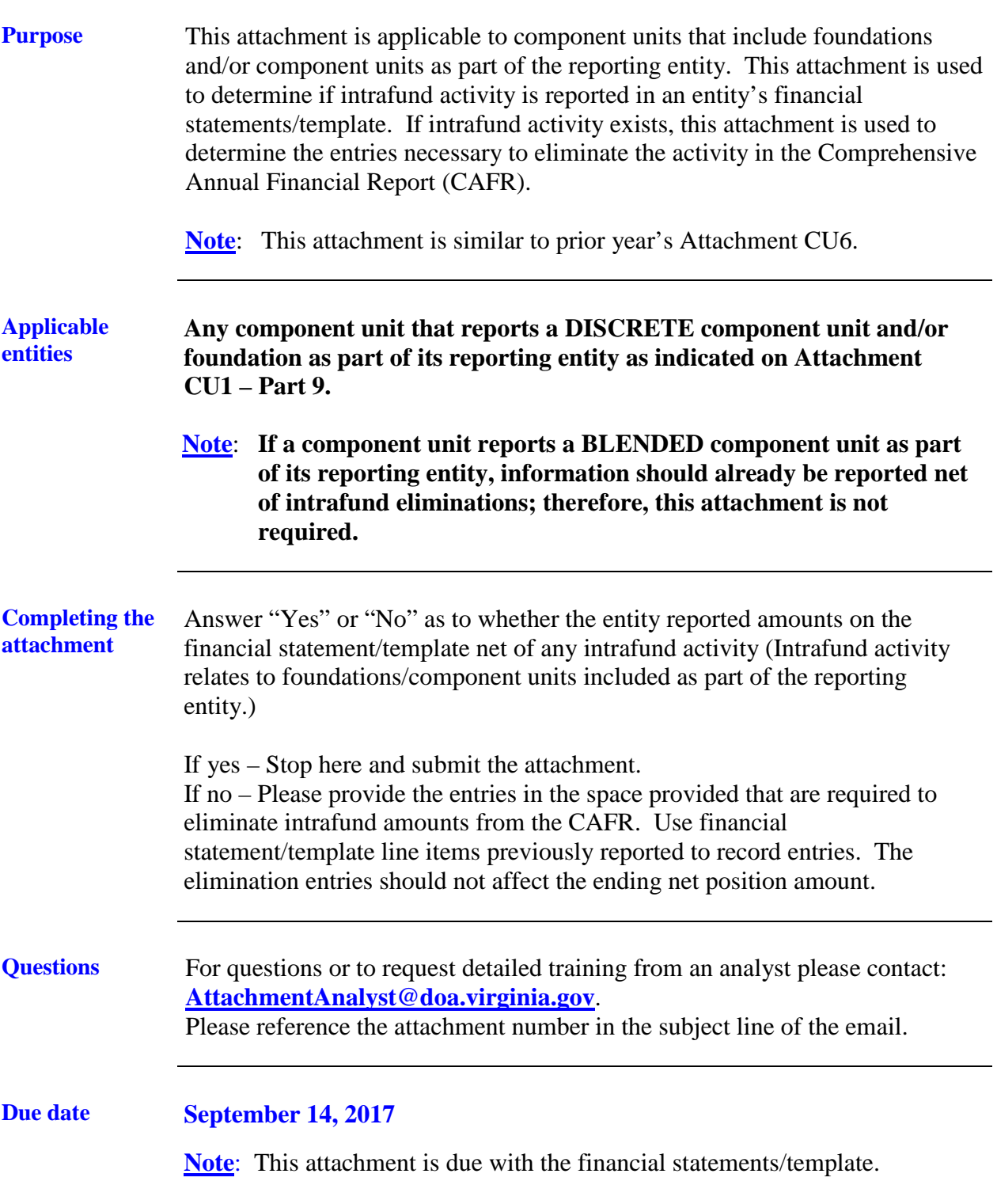

## **Component Unit Year-End Reporting Memorandum – FY 2017 Attachment CU6 - Instructions Intrafund Activity**

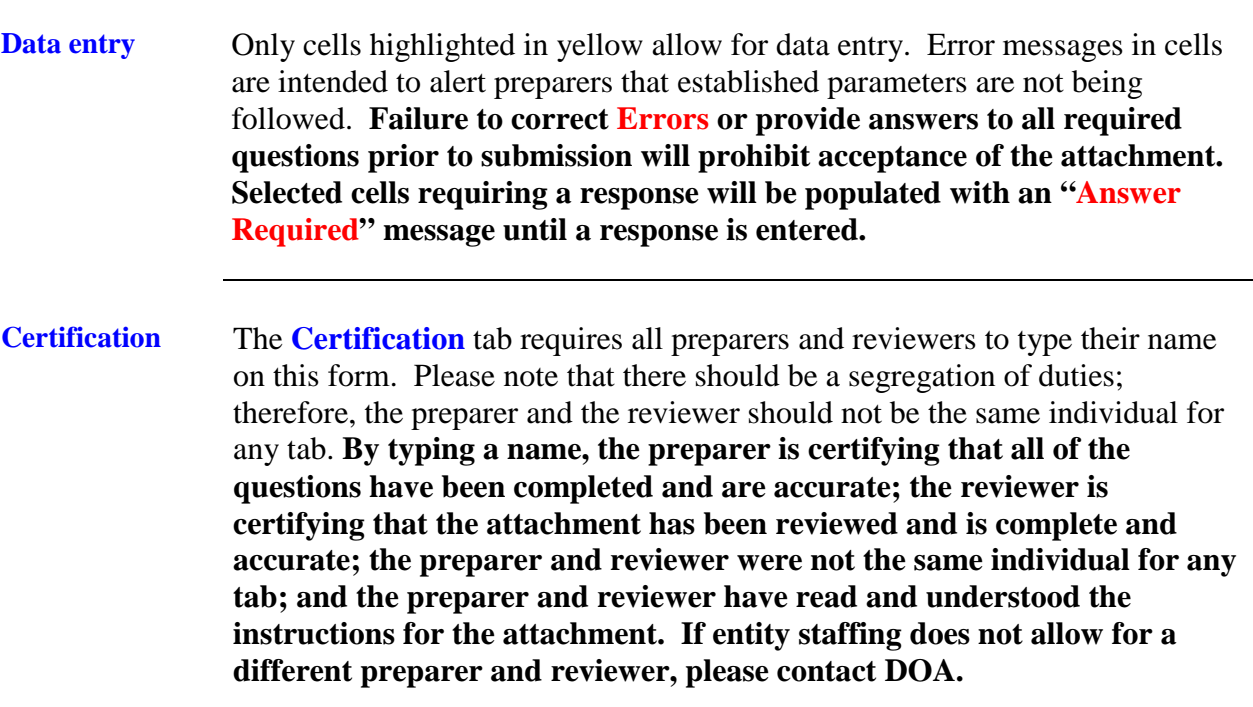

## **Component Unit Year-End Reporting Memorandum – FY 2017 Attachment CU6 - Instructions Intrafund Activity**

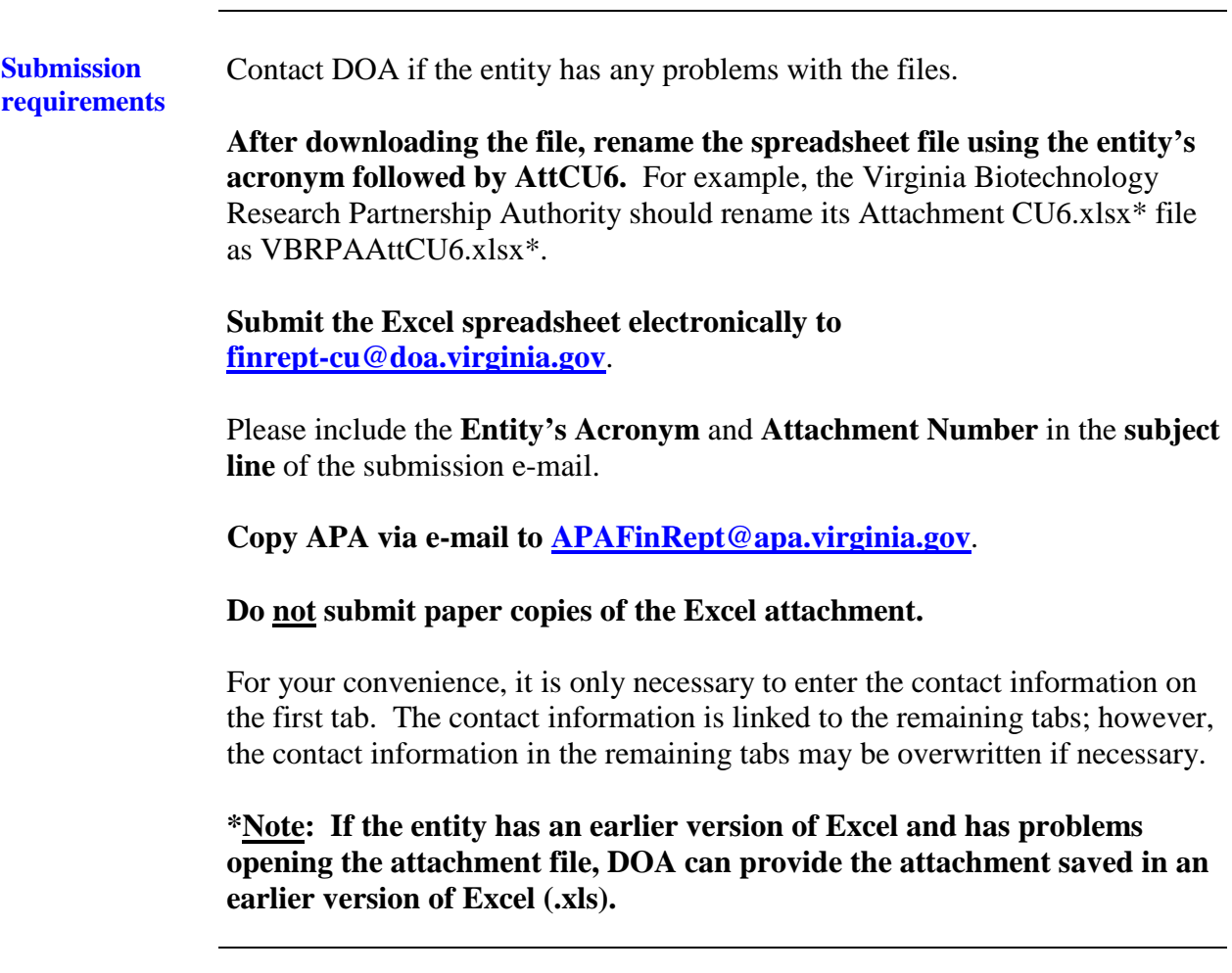

## **Component Unit Year-End Reporting Memorandum – FY 2017 Attachment CU6 - Instructions Intrafund Activity**

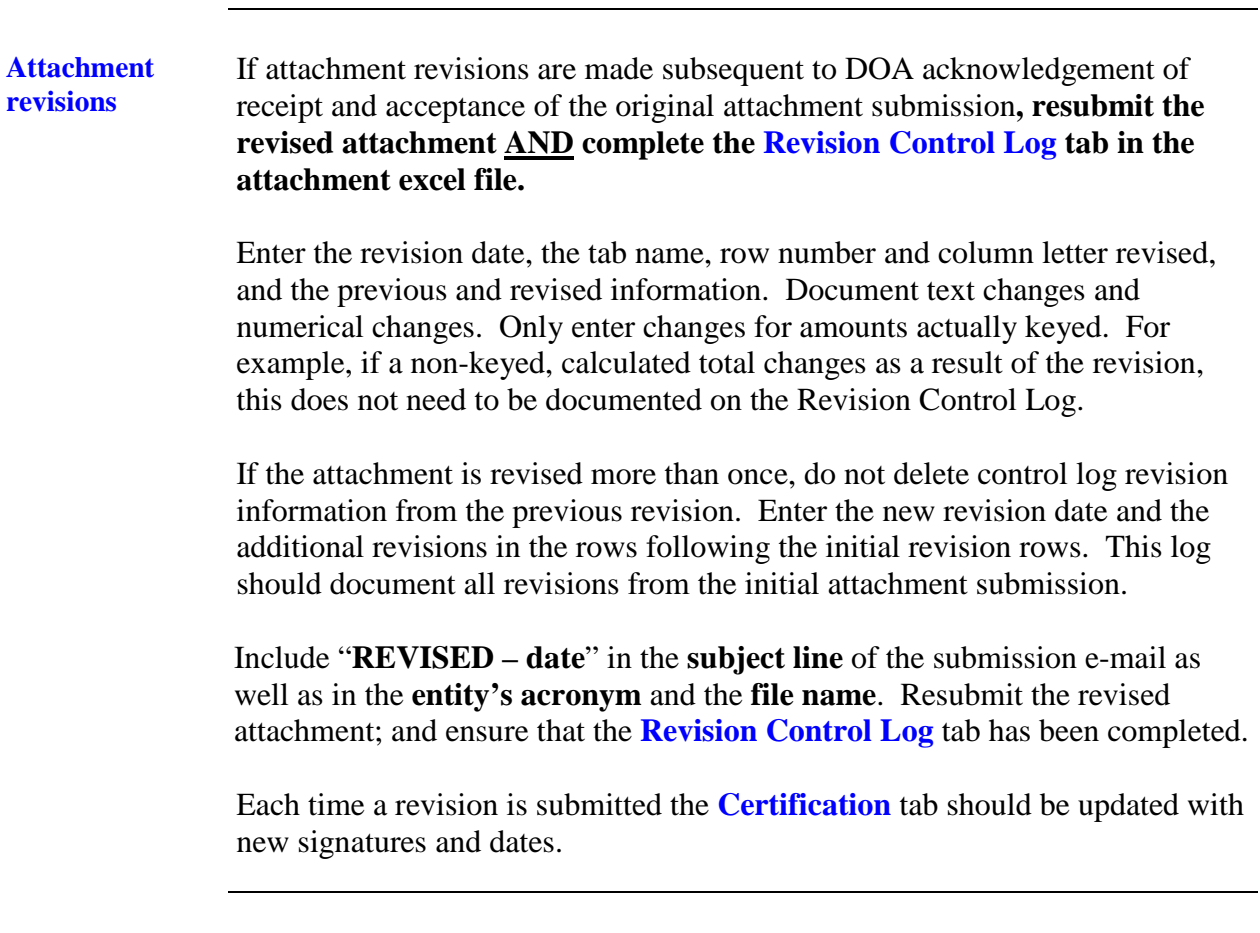